# **joga bets baixar**

- 1. joga bets baixar
- 2. joga bets baixar :wypata pienidzy z bet365
- 3. joga bets baixar :link do estrela bet

### **joga bets baixar**

#### Resumo:

**joga bets baixar : Inscreva-se em mka.arq.br agora e desfrute de recompensas incríveis! Bem-vindo à sua experiência de apostas única!**  contente:

### **joga bets baixar**

No mundo dos jogos e apostas online, ferramentas como o Blazer App são cada vez mais essenciais para facilitar nossa experiência. Neste guia, abordaremos como baixar o Blazer App em joga bets baixar seu dispositivo Android, enfatizando joga bets baixar disponibilidade, praticidade e benefícios.

#### **joga bets baixar**

O Blazer App está atualmente disponível para download no sistema operacional Android e pode ser acessado facilmente por meio do site oficial do provedor de apostas. Infelizmente, o aplicativo ainda não está disponível para usuários iOS, mas haverá atualizações à medida que novos desenvolvimentos ocorrerem.

#### **Benefícios do Blazer App**

O Blazer App oferece múltiplos recursos, tais como:

- Acompanhamento das suas apostas e jogos em joga bets baixar tempo real;
- Notificações instantâneas sobre seus resultados e promoções;
- Realização de depósitos e saques cómoda e segura; e
- Acesso em joga bets baixar mobilidade, possibilitando jogar ou apostar de qualquer lugar.

#### **Como Baixar o Blazer App**

Siga este passo a passo para baixar e instalar o Blazer App:

- 1. Visite o site oficial do Blazer no navegador do seu dispositivo móvel.
- 2. No menu principal, clique no botão "Instalar" ao lado de "App Blazer".
- 3. Acesse as configurações do seu dispositivo e habilite a "Instalação de Fontes Desconhecidas".
- 4. Retorne ao navegador e selecione "Instalar" para completar a instalação.

#### **Considerações Finais**

Quando apto a ser usado nos dispositivos iOS ou quando novos recursos forem adicionados, este guia será atualizado para refletir tais mudanças. Em paralelo, permaneça informado sobre dicas de apostas online, promoções do Blazer e notícias no mundo dos jogos para uma melhor experiência de entretenimento.

#### **Perguntas Frequentes**

"Como faço download do aplicativo Blazer para Android (apk)?"

Obter PIX. Navegue para o ícone do aplicativo Pix e clique em joga bets baixar "Obter" para Simplesmente acesse o site da Blaze pelo seu navegador móvel, clique no botão "Instalar" ao lado de "App Blazer", e execute a instalação nas configurações do seu dispositivo.

baixar.

Depois que o aplicativo tiver baixado, clique "Abrir" Para iniciar PIS. Nossa equipe de suporte está disponível para responder a quaisquer perguntas 24 horas por dia, 7 dias r semana. Instale Pixe para tvOS help.pix.online : tvos get-started. install-piix soft Pix é um

Os aplicativos da App Store.apple : app >. ;, >> s #

### **joga bets baixar :wypata pienidzy z bet365**

## **joga bets baixar**

Você está procurando uma maneira de baixar o aplicativo Blaze no seu iPhone? Não procure mais! Neste artigo, vamos guiá-lo através das etapas para fazer download e instalar com sucesso a aplicação Blade em joga bets baixar seus dispositivos iOS.

#### **joga bets baixar**

Antes de começar a baixar o aplicativo Blaze, é importante verificar se seu iPhone for compatível com ele. O app do blazer será compatíveis para modelos mais recentes e posteriores; portanto caso você tenha um aparelho antigo talvez seja necessário fazer upgrades em joga bets baixar outro dispositivo novo

#### **Passo 2: Baixar o aplicativo.**

Para baixar o aplicativo Blaze, abra a App Store no seu iPhone e procure por "Blazer". Depois de encontrar um app clique em joga bets baixar "Obter" ao lado dele. Se você tiver uma conexão estável com internet o>e/ou dispositivo móvel do usuário que está fazendo download da aplicação será iniciado para ele(a).

#### **Passo 3: Instale o aplicativo.**

Uma vez que o aplicativo tenha terminado de baixar, ele será instalado automaticamente no seu dispositivo. Você pode ser solicitado a digitar joga bets baixar senha do ID Apple para concluir todo processo da instalação

#### **Passo 4: Inicie o aplicativo.**

Após a instalação estar concluída, você pode iniciar o aplicativo Blaze tocando em joga bets

baixar seu ícone na tela inicial. O app será aberto e poderá começar imediatamente usando-o instantaneamente!

### **Solução de problemas**

Se você encontrar algum problema ao baixar ou instalar o aplicativo Blaze, não se preocupe! Aqui estão algumas dicas de solução para resolver qualquer questão que possa ocorrer:

- Verifique a joga bets baixar ligação à Internet: Certifique-se de que tem uma conexão estável com internet. Uma conecção lenta ou instável pode causar problemas ao descarregar e instalar aplicações;
- Verifique a compatibilidade do dispositivo: Certifique-se de que o seu iPhone é compatível com os aplicativos Blaze. Se não for possível, talvez seja necessário atualizar para um novo aparelho
- Reiniciar o dispositivo: s vezes, reiniciar seu aparelho pode resolver problemas de instalação. Tente reinicializar um iPhone e tente instalar novamente a aplicação;

#### **Conclusão**

Em conclusão, baixar e instalar o aplicativo Blaze no seu iPhone é um processo simples. Seguindo as etapas descritas neste artigo você pode facilmente fazer downloads do app em joga bets baixar seus dispositivos para que possa ser instalado se encontrar algum problema ou tentar a solução de problemas com dicas fornecidas por nós! Happy streaming

# **joga bets baixar**

Aqui está algumas dicas sobre como jogar o aplicativo da KTO:

- Site oficial da KTO
- Clique em joga bets baixar "Baixar Aplicativo"
- Escolha a plataforma desejada (Android ou iOS)
- Clique em joga bets baixar "Baixar"
- Aguarde o download do aplicativo
- Instale o aplicativo

### **joga bets baixar**

Você também pode baixar o aplicativo da KTO através do Google Play Store ou Apple Appstore:

- 1. Acesse o Google Play Store ou Apple App Loja em joga bets baixar seu dispositivo móvel
- 2. Pesquisa "KTO"
- 3. Clique em joga bets baixar "Baixar"
- 4. Aguarde o download do aplicativo
- 5. Instale o aplicativo

#### **Dicas adicionais**

Lembre-se de que é importante verificar seu próprio dispositivo móvel atende aos requisitos mínimos do aplicativo antes da entrada em joga bets baixar vigor.

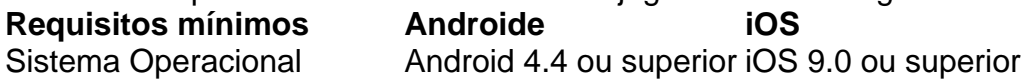

Além disto, certifique-se de que seu dispositivo móvel tem conexão com a internet para baixar e instalar o aplicativo.

#### **Encerrado Conclusão**

O que é uma plataforma de comunicação? Siga as dicos acima e você pronto para usar o aplicativo da KTO em joga bets baixar seu criativo móvel.

### **joga bets baixar :link do estrela bet**

As negociações envolvendo negociadores israelenses e do Hamas sobre um acordo de cessarfogo com a libertação dos reféns continuam joga bets baixar desacordo se uma trégua seria permanente ou temporária, bem como quantos prisioneiros seriam libertados na primeira fase da assinatura deste tratado.

Representantes do Hamas e Israel deixaram o Egito na quinta-feira após a última rodada de negociações indiretas - eles não se comunicam diretamente uns com os outros, sem qualquer acordo à vista. Mas as equipes dos EUA egípcia E Catar ainda estão mantendo novas discussões no Egipto...

O Hamas ainda está exigindo que Israel cumpra um cessar-fogo permanente e se retire completamente de Gaza como parte da trégua, disse Mousa Abu Marzouk. o primeiro ministro Benjamin Netanyahu do governo israelense afirmou a não ser quando os Estados Unidos "trazeram as questões para uma casa".

O Sr. Abu Marzouk acrescentou que outro obstáculo nas negociações é quantos reféns vivos mantidos joga bets baixar Gaza seriam libertados durante a primeira fase de um cessar-fogo multiestágio, e joga bets baixar conta foi confirmada por uma autoridade israelense com informações sobre as conversas; ambos falaram sob condição do anonimato para discutirem delicadamente o diálogo diplomático entre os dois países na região da Faixa Grande Israelense (Gáz).

Grupos armados palestinos ainda mantêm cerca de 132 reféns joga bets baixar Gaza, a grande maioria deles apreendidos durante o ataque liderado pelo Hamas no dia 7/10. De acordo com as autoridades israelenses ; mas Israel diz que também determinou se ao menos 36 estão mortos Inicialmente, Israel exigiu que o Hamas libertasse 40 reféns na primeira fase de um cessar-fogo. Na segunda etapa da trégua seriam libertados homens soldados israelenses vistos pelo Hamás como prisioneiros com maior valor para a guerra e presos idosos joga bets baixar cativeiro ou doentes; tanto civis quanto mulheres também eram vítimas do conflito armado entre os dois países (os quais são considerados cativos).

Uma recente proposta israelense fez uma concessão, reduzindo o número de reféns vivos que Israel estava exigindo para 33 durante a primeira parcela.

Na segunda-feira, o Hamas disse aos negociadores que não tinha reféns vivos suficientes para a primeira fase do acordo e afirmou ainda de forma anônima porque os 33 entregues incluiriam tanto pessoas como corpos dos mortos joga bets baixar cativeiro.

Mas durante as reuniões desta semana no Egito - mediada joga bets baixar parte por William J. Burns, diretor da CIA – a equipe de negociação israelense disse que o Hamas deve libertar 33 reféns vivos na primeira fase do conflito e um dos funcionários informados sobre os assuntos das negociações; se não puder reunir esse número Israel exigiu também liberar alguns soldados israelenses homens cativos para serem presos pela polícia local (Abu Marzouk).

Na sexta-feira, o Ministério das Relações Exteriores do Egito disse que Israel e Hamas precisam "mostrar flexibilidade" nas negociações para "chegar a um acordo de tréguas com vista ao fim da tragédia humanitária".

Aaron Boxerman contribuiu com reportagens.

Author: mka.arq.br Subject: joga bets baixar Keywords: joga bets baixar Update: 2024/7/22 9:13:45